# -THE NATIONAL **GALLERY**

**Showcasing the practical use of IIIF: Webinar #1 of** *'Practical applications of IIIF as a building block towards a digital National Collection'* **19th March 2021**

**Joseph Padfield (NG) - @JoePadfield**

**Re-using IIIF resources in documentation solutions** 

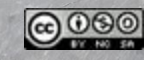

**Men of the Docks, by George Bellows, 1912. NG6649. Photo: Copyright © 2016–2021 The National Gallery**

nnunciation, with Saint Emidius, by Carlo Crivelli, 1486. NG739. Photo: Copyright © 2016–2021 The National Gallery

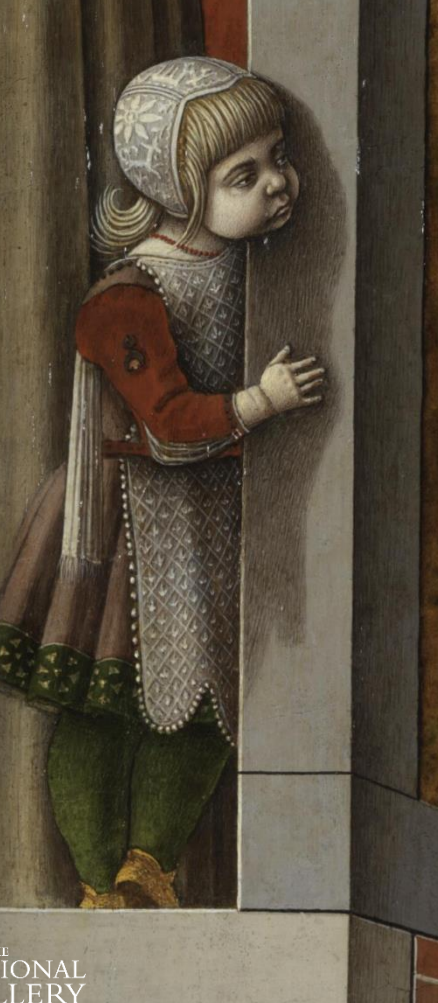

# **Working with your own data**

- There are a growing number of institutions presenting images to the public via IIIF
	- The IIIF standard is designed to allow images to be stored once but used multiple times

• So if IIIF systems are being developed for public engagement and dissemination they can also be used for internal use and documentation systems

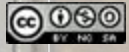

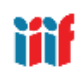

# **The problem of accessing and using ones own data**

A number of years ago **the NG needed to consider how we could all work with and share our own images and data**  (this work is still ongoing)

At the time there was **a range of key resources** held and **managed by different departments:**

- **Text Based Resource: TMS (Collection Management** Database), **CID** (Collection Image Database), Written Reports, Notebooks and Data Files, etc.
- **Photographic Images** (Visible, X-ray, UV, Raking light, etc.)
- **Conservation Image** (Infrared images, Photomicrographs, etc.)
- **Scientific Image** (Sample images, Analytical images, etc.)

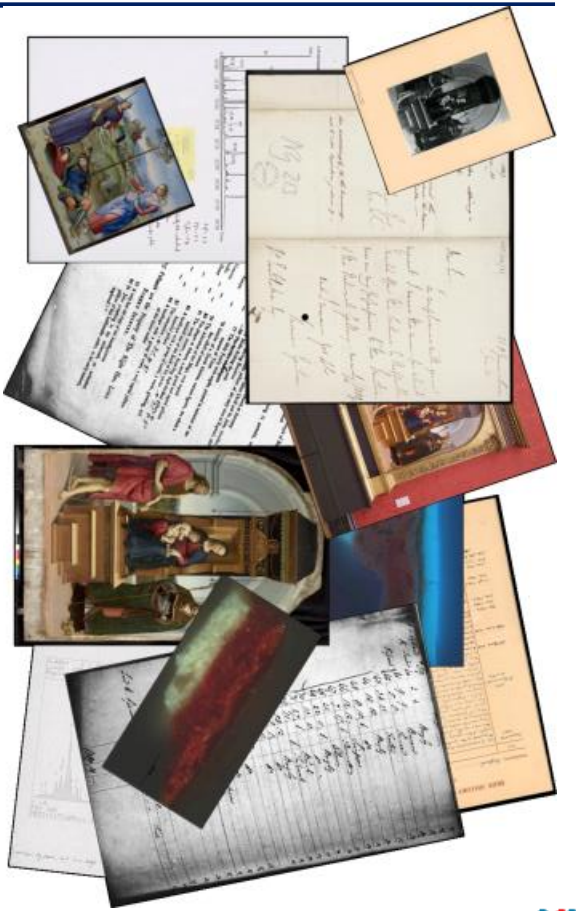

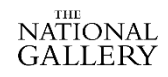

• ….

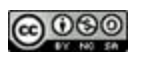

#### **An example of the classic "***Silo Problem***"**

**Large numbers of images and data files, from small to very large, stored securely within departmental folders – Limited cross departmental access achieved via duplicating files**

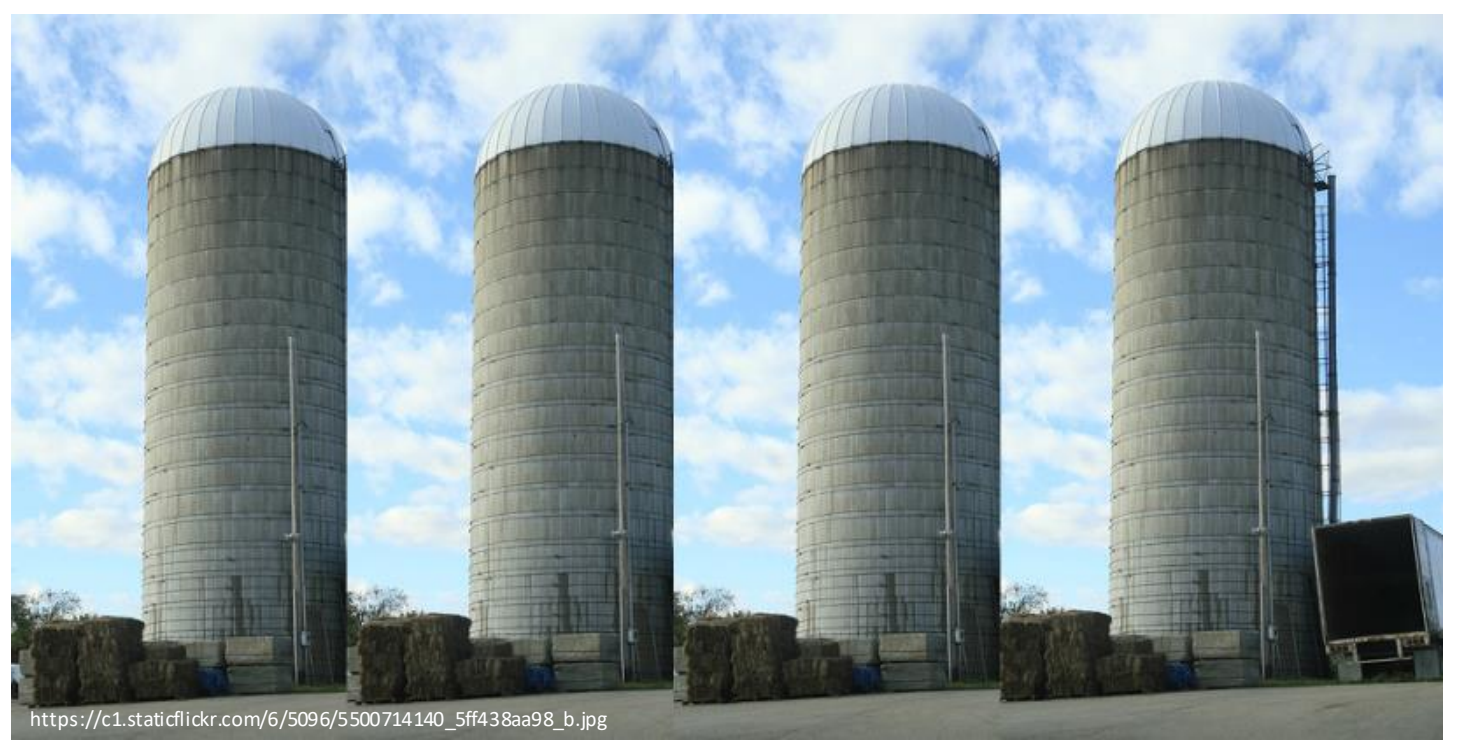

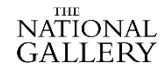

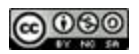

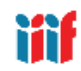

A Wheatfield, with Cypresses, by Vincent van Gogh, 1889. NG3861. Photo: Copyright © 2016–2021 The National Gallery

# **The Solution**

- Build a internal web based image viewer – open to all departments • Providing dynamic up-to-date, streaming access to all of our image resources
- From small images to large scale mosaics

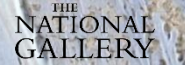

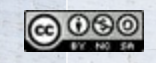

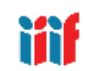

# **Making images and data more accessible and re-usable**

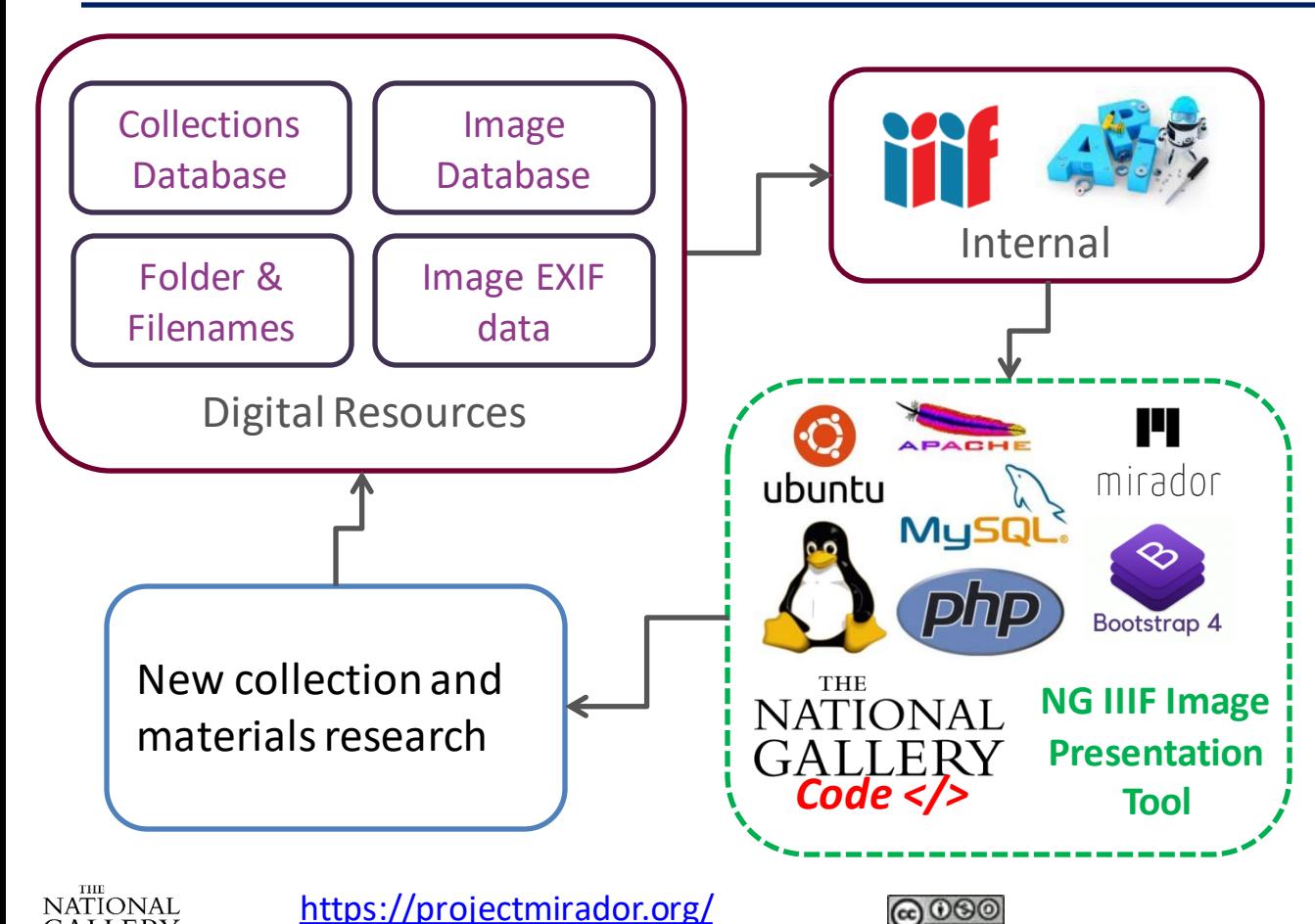

**GALLERY** 

- **On the fly dynamic DAMs creation,** from all current images in defined group of folders
- **Links to paintings and samples automatically identified** from folder and image names
	- **Combined** with additional metadata from **multiple databases**
- Data re-formatted to produce **dynamic up-to-date IIIF manifests**
- Linked to **IIIF compliant images server IIPImage**
- Presented via a **simple collection search engine**

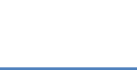

## **The National Gallery Internal IIIF Image Viewer**

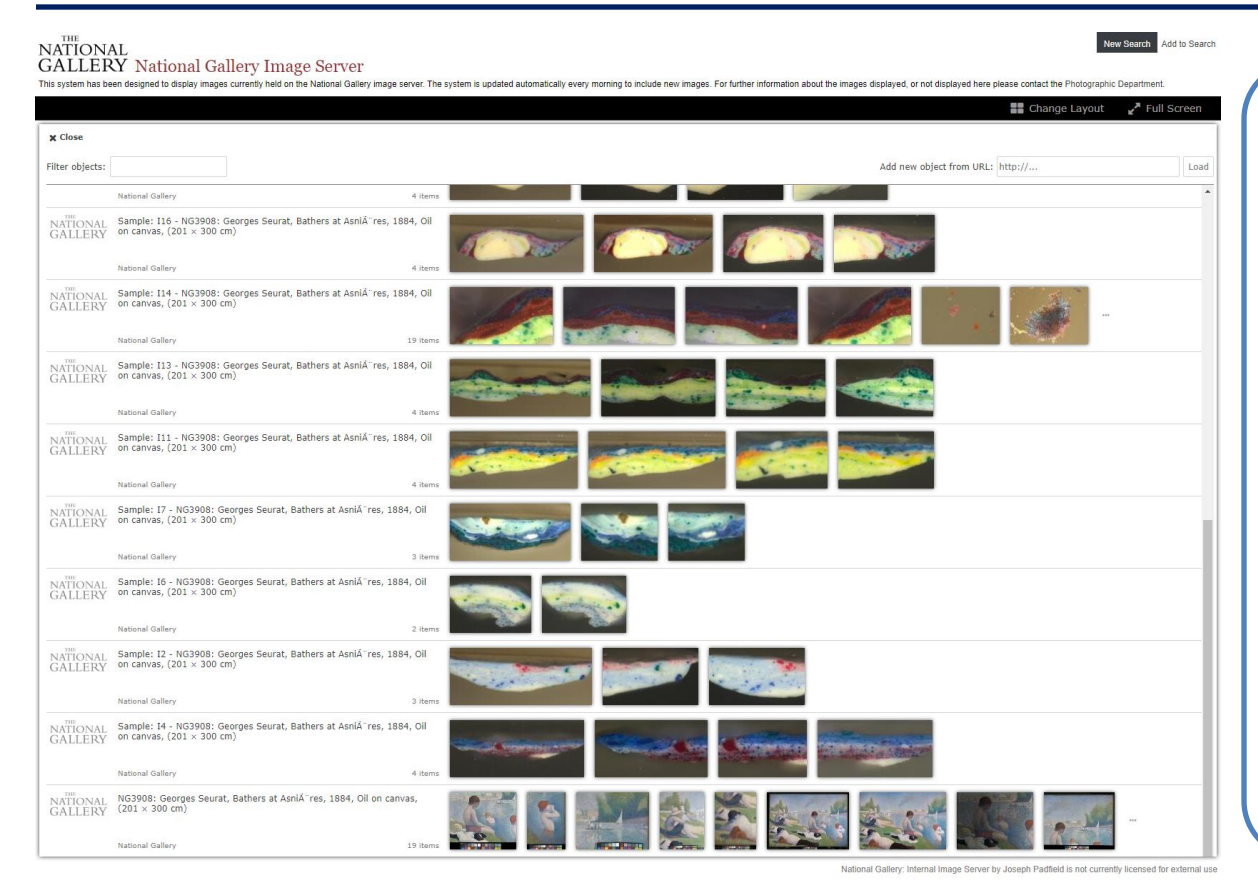

- All collection images, including those of painting samples are automatically added to the system every night.
- All staff have access to all of the images up to multiple Gigabytes in size.
- A subset of these images are now being presented externally, via research portals and the public NG website.

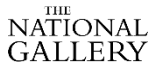

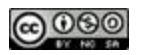

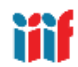

at Asnières, by Georges Seurat, 1884. NG3908. Photo: Copyright © 2016–2021 The National

# **NG IIIF Image Workflow**

- This bespoke process has worked well for a number of years
- However, it is quite complex and is difficult to support and maintain
- Current developments include migrating to a commercially supported Middleware solution, managing:
	- Data aggregation and presentation
	- PIDs management
	- IIIF image preparation
	- IIIF manifest (metadata) creation
	- IIIF presentation (IIIF server)
- This work is still in Beta, but early public outputs [of this data can be seen at: https://data.ng](https://data.ng-london.org.uk/)london.org.uk

NG Beta API Example Beta Object Data: [https://data.ng-london.org.uk/0F6J-0001-0000-0000](https://protect-eu.mimecast.com/s/RT4aCqQn5sDMLpSYdDkC?domain=data.ng-london.org.uk) NG Beta API Example Beta IIIF Manifest: https://data.ng-london.org.uk/0F6J-0001-0000-0000

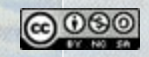

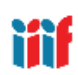

nciation, with Saint Emidius, by Carlo Crivelli, 1486. NG739. Photo: Copyright © 2016–2021 The National Gallery

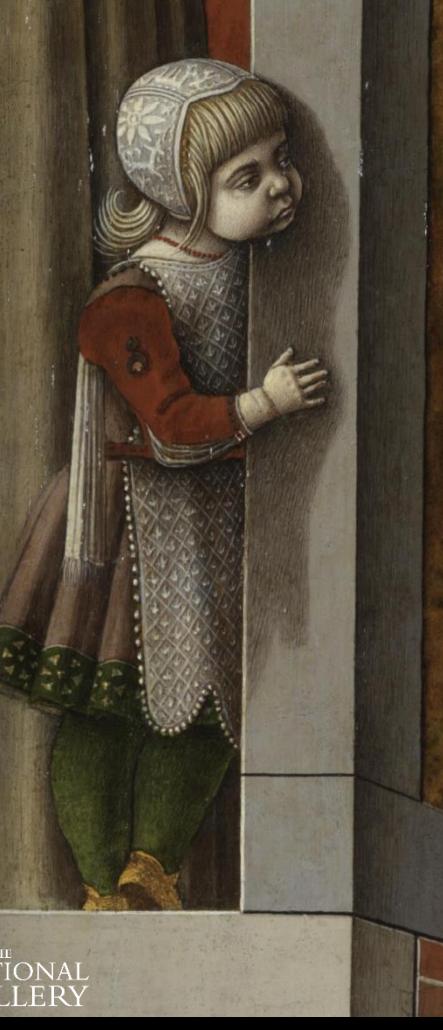

# **Working with your own data**

- So now we had access to all of our images and associated data in a digitally accessible form how else could we re-use them?
- In addition to the painting collection the NG hold a large collection of thousands of painting samples
	- Images of these samples are also included in the IIIF viewing system
- The plan was then to re-use the data and images to create a more efficient way of documenting the connections between paintings and samples.

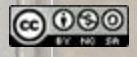

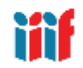

Hillside in Provence, by Paul Cézanne, 1890-2. NG4136. Photo: Copyright © 2016–2021 The National **Gallery** 

# **Digital Sampling Points**

- A new set of tools were put together to digitally position and describe sample sites within the National Gallery Scientific Department
	- This work was supported by the IPERION-CH H2020 EU project as a pilot for future digital initiatives within the National Gallery

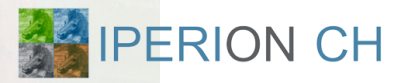

[http://www.iperionch.eu/](https://protect-eu.mimecast.com/s/dmP2CvQv5sGkODUYDar7?domain=iperionch.eu/)

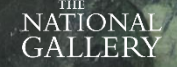

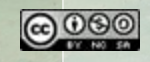

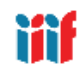

#### **The Primary Documentation of Sampling**

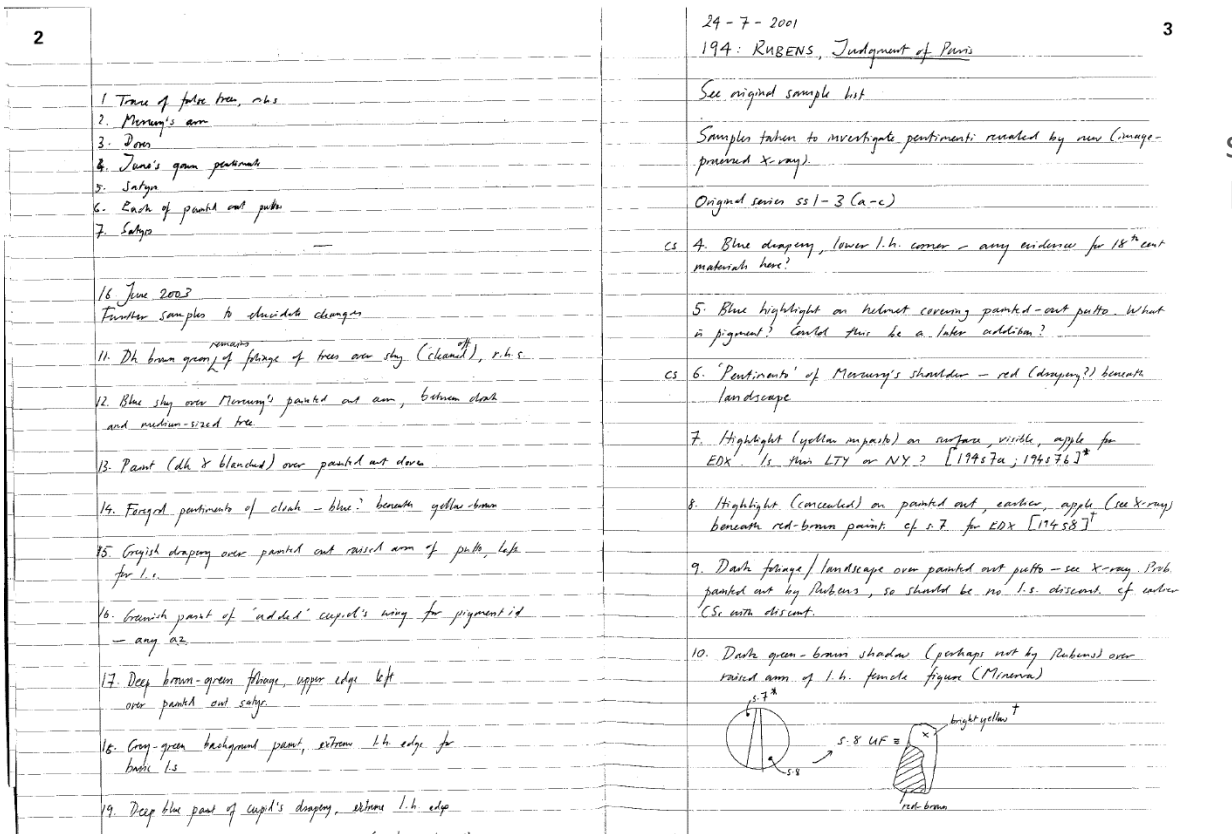

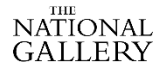

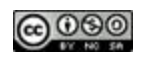

Hand written records of the samples locations kept in dedicated Sample Books.

#### **NG: Analogue Sample Site Records**

Laser printer image marked with pen. (Quicker to produce but less archival)

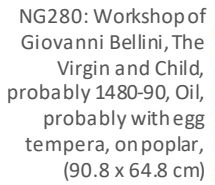

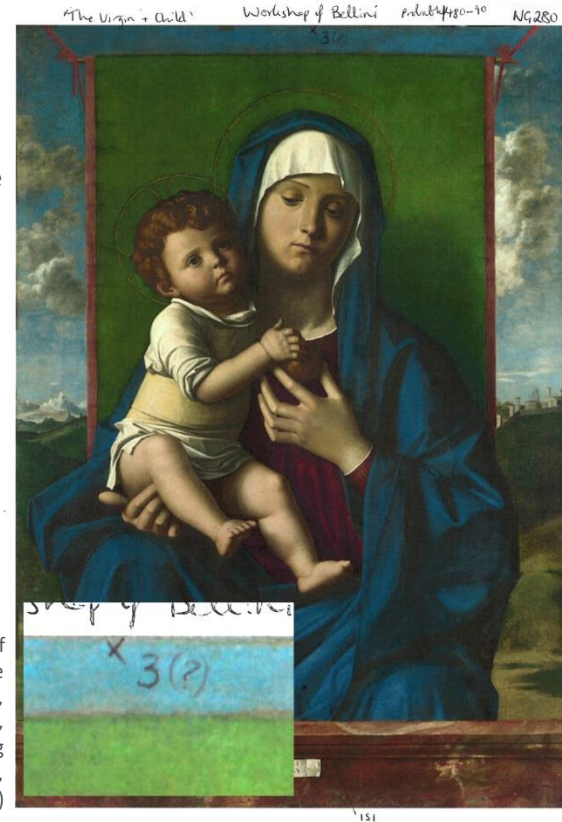

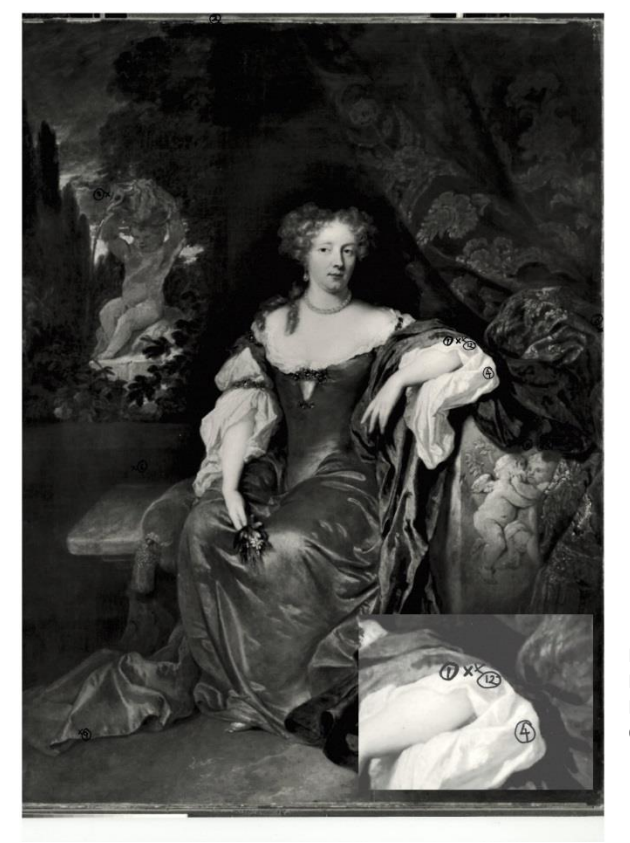

Black and White photograph marked with permanent marker.

NG4790: Caspar Netscher, Portrait of a Lady, 1683, Oil on canvas, (78.5 x 62 cm)

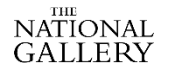

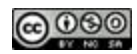

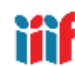

# **Documenting Digital Sampling Points**

- Aim was to replace the existing analogue process with a more flexible and efficient digital solution.
- Construct and easy to use digital sampling system, where possible, making use of existing/standard systems and resources.
- Connect sample points to existing sample images and allow users to record:
	- Sample site location, date and the name of the person doing the sampling.
	- Sample site description, along with the purpose for sampling, additional sampling comments and sample specific descriptions.
- Make use of existing painting & sample images, along with the current sample naming protocols.

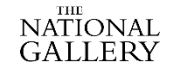

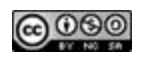

#### **National Gallery – Documenting Digital Sample Points**

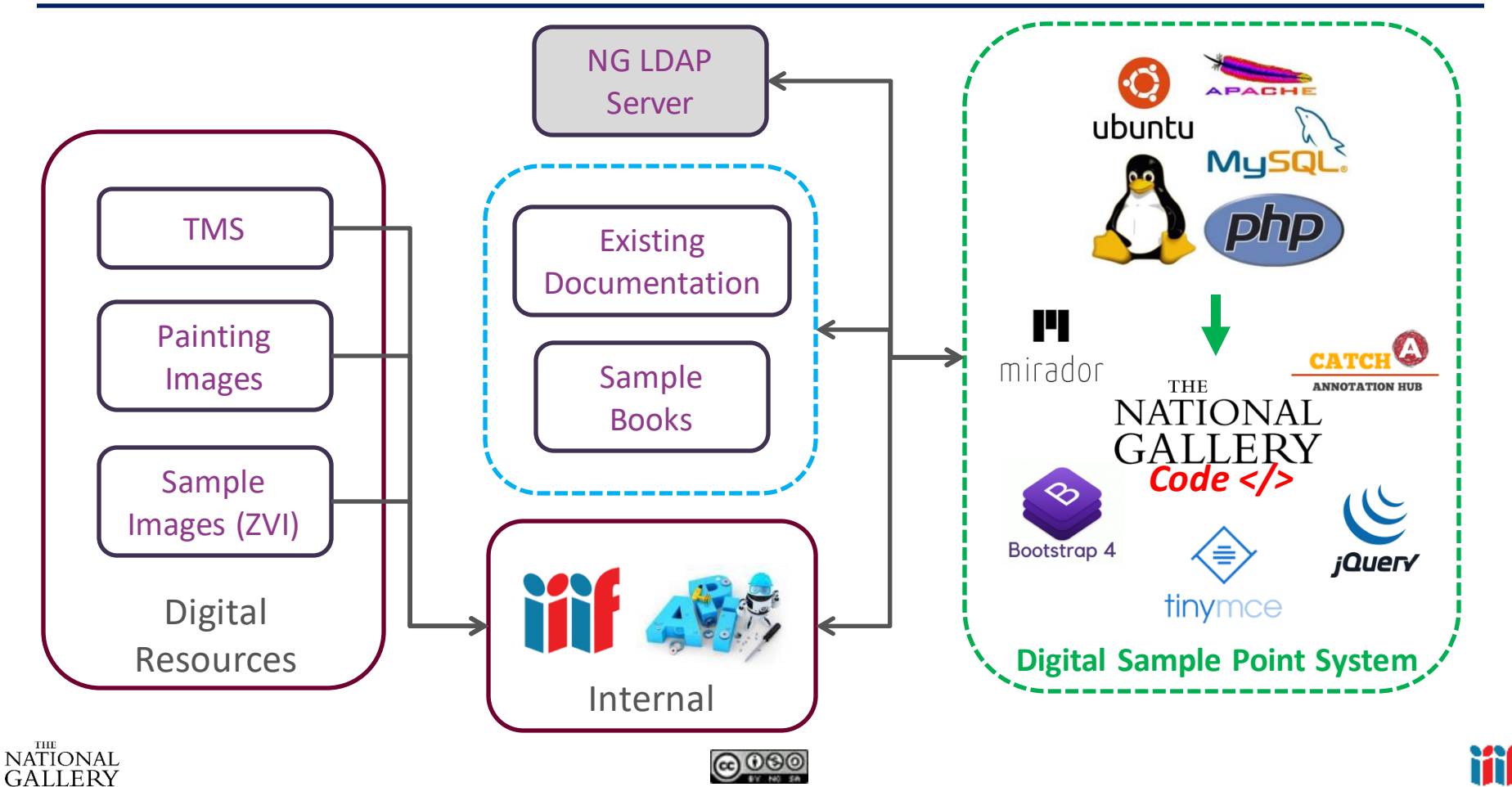

## **Digital Sample Point system (DSPs)**

**Standard** IIIF Mirador viewer connected to a Catch-A annotation server.

Formatted annotation will also be viewable in other versions of Mirador used in the NG

**ANNOTATION HUB** 

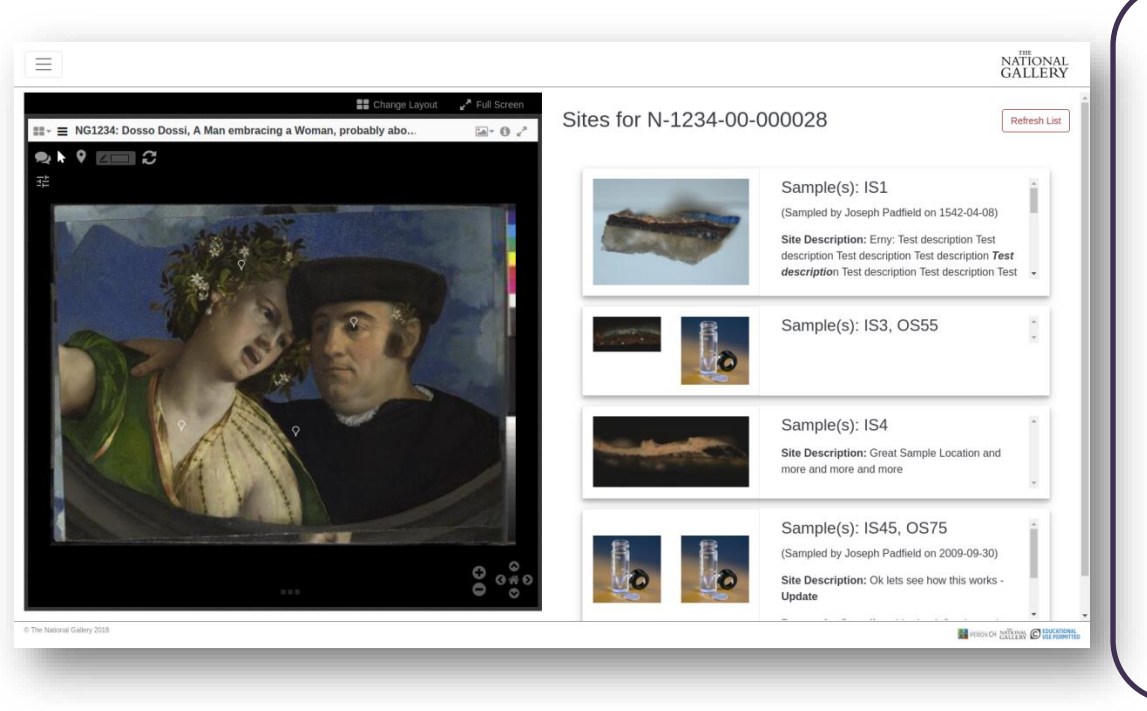

New data presentation system complete with tools to edit text descriptions based descriptions of sites and samples.

Connected to the existing NG IIIF image system and internal API to avoid duplication of effort.

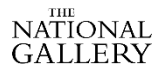

H

mirador

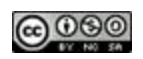

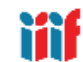

## **DSPs – General Summary**

- A single existing image has been automatically selected to capture sample locations.
	- This can be changed or updated if required, but this can not be done in the user interface.
	- Migration of sample sites to a new images can be done in a semiautomatic way, but again this can not currently be done in the user interface.
- Sample images are automatically pulled from the existing image viewer – connected via the painting accession number and the sample number, (IS2, OS12, etc).
- All of the new text descriptions are stored in a new relational NATIONA**d** at a base.

# **Digital Sample Point system (DSPs) - Functionality**

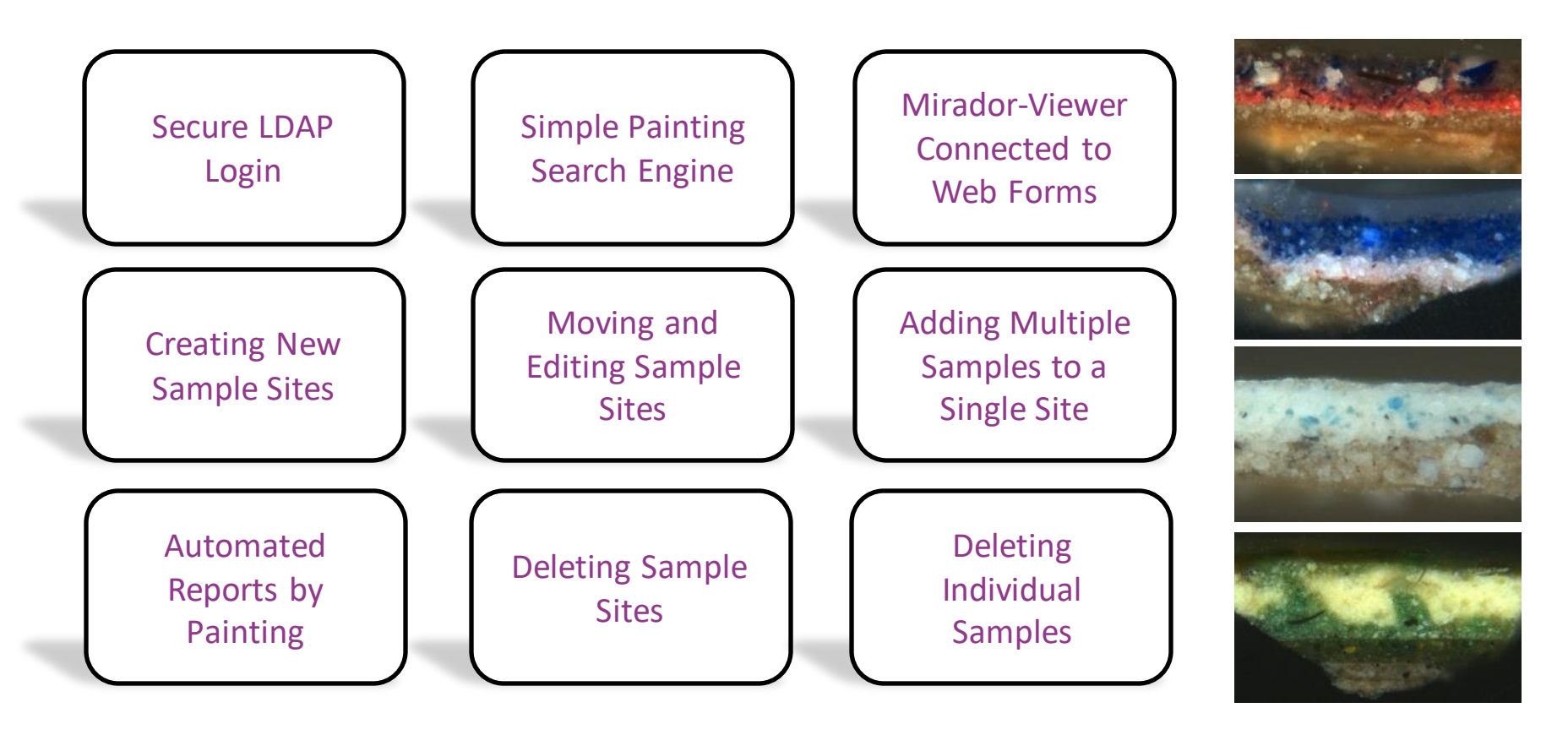

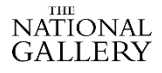

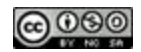

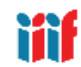

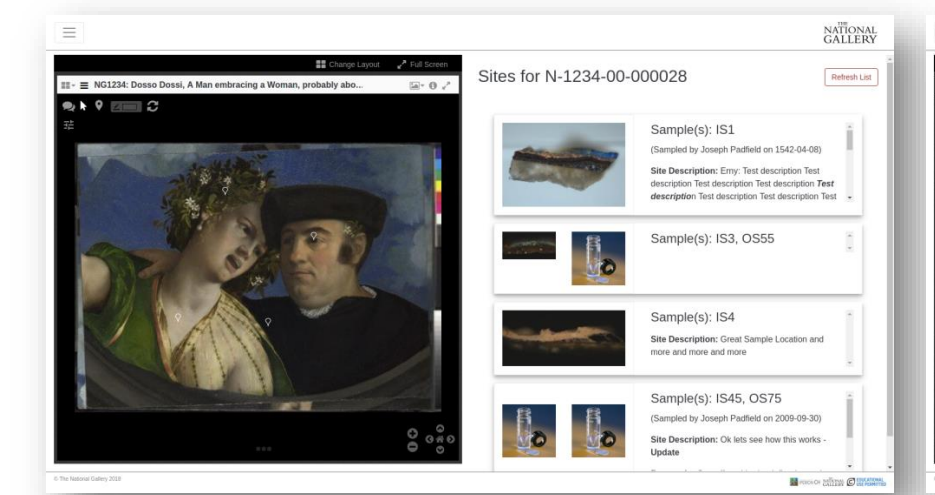

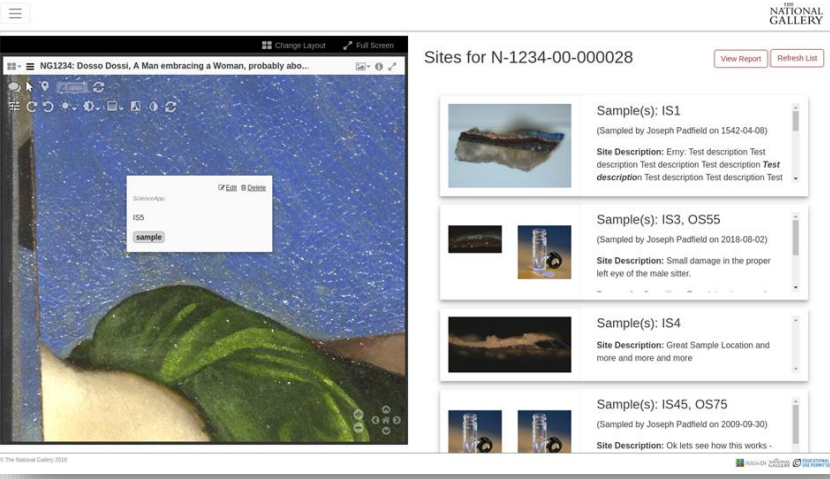

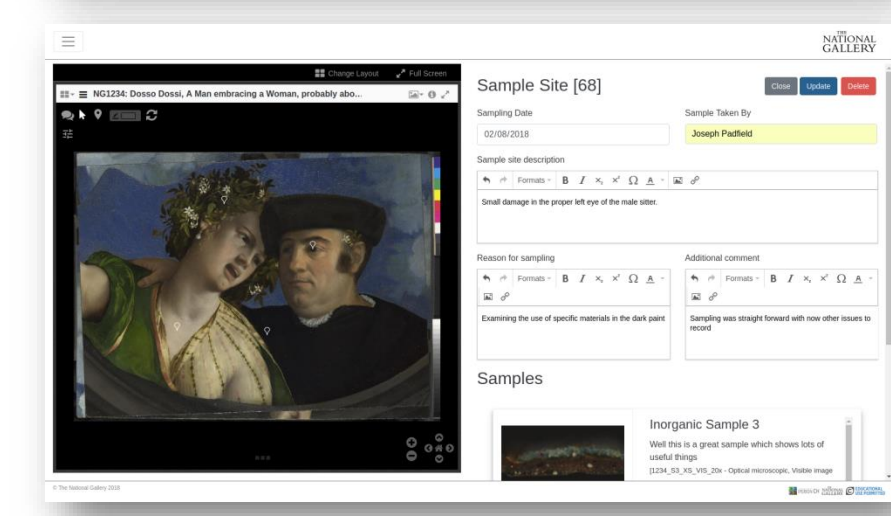

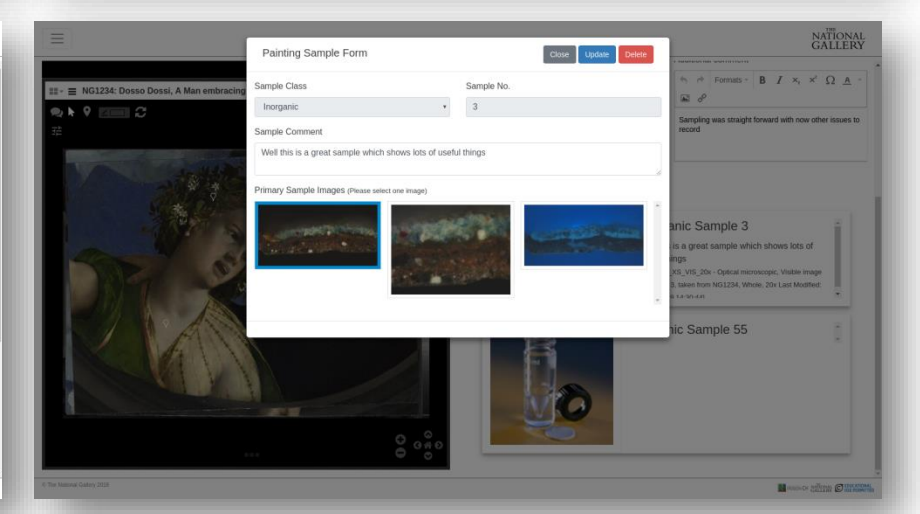

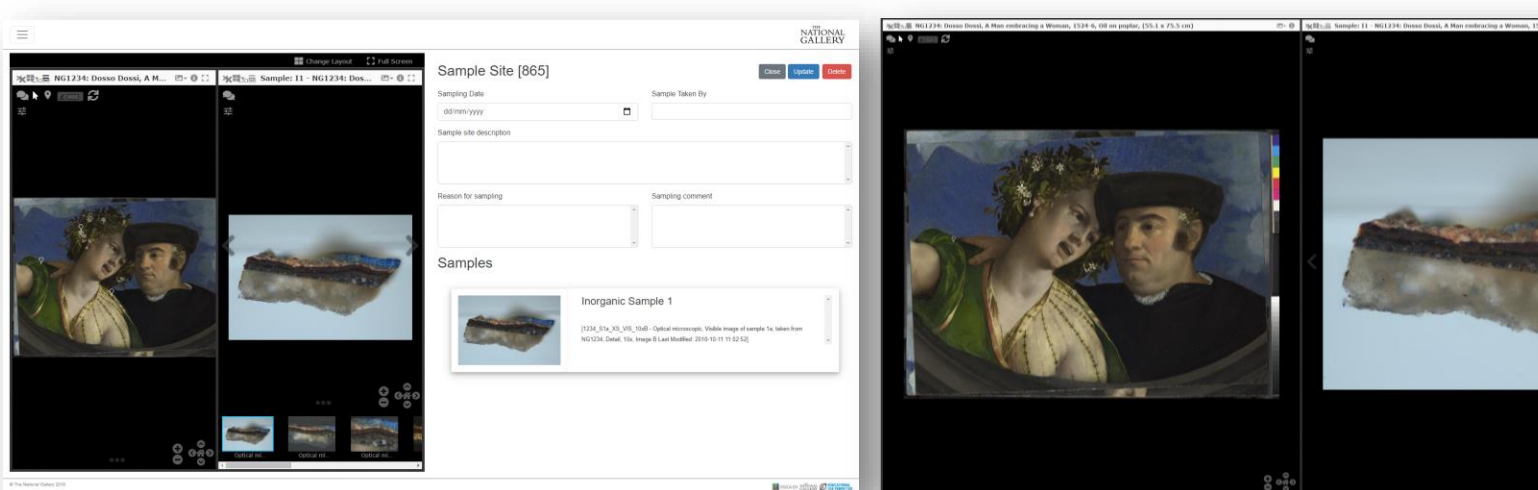

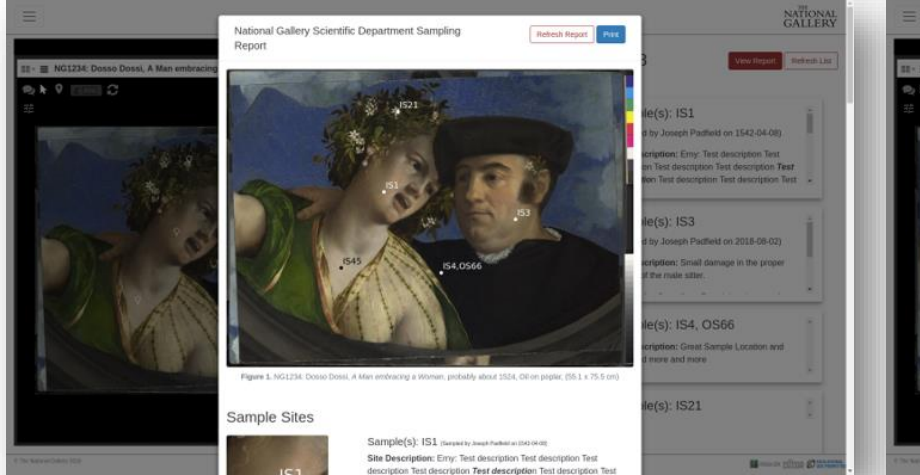

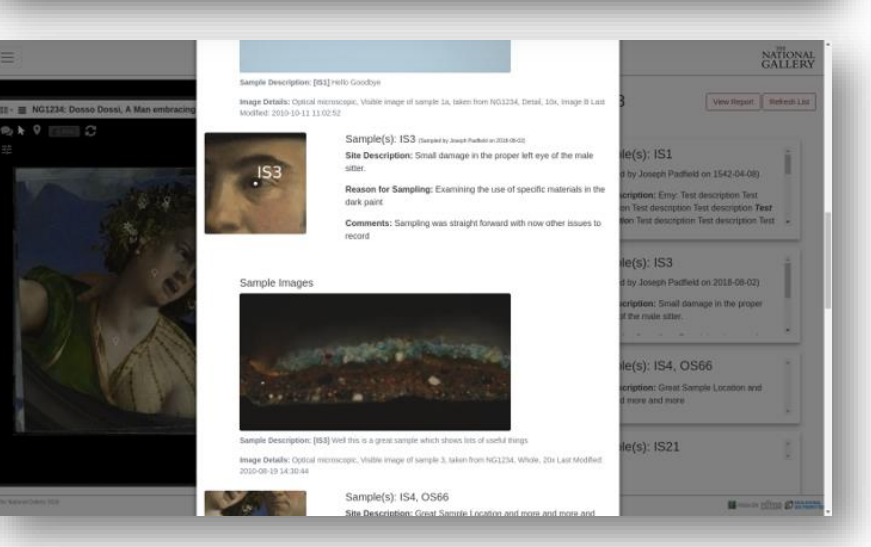

24-6, Oil on poplar, (55...

大 平

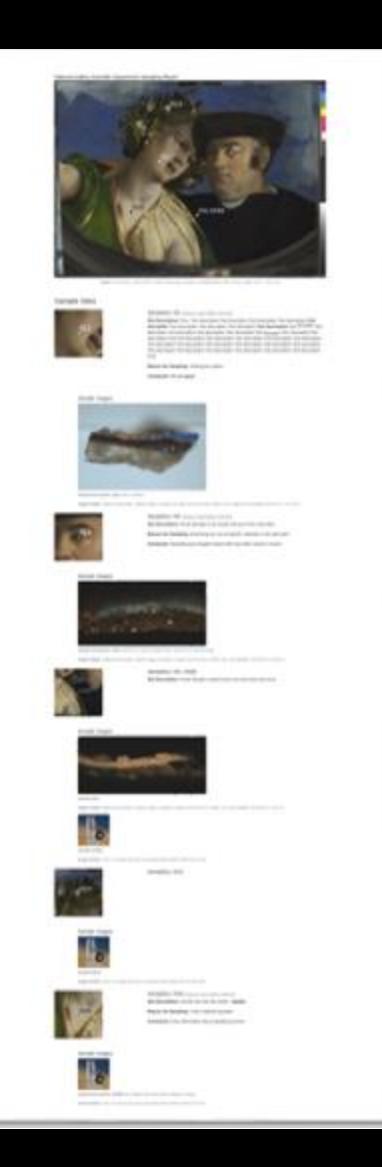

#### DSPs – Printable Reports

#### Sample Decoription: (831) Holo Goodbyo

Prege Detaille: Optical microscopic, Visible image of sample 1a, taken front NG1234, Detail. 10s, Image 8 Last Modifiert 2010-10-11 11:02:52

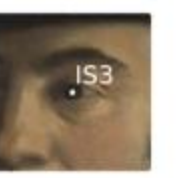

Sample(s): IS3 directed by Dough Pathetise 2020-08-03 Site Description: Small damage in the proper left eye of the male sitter. Reason for Sampling: Examining the use of specific materials in the dark paint. Comments: Sampling was straight forward with now other issues to record

Sample Images

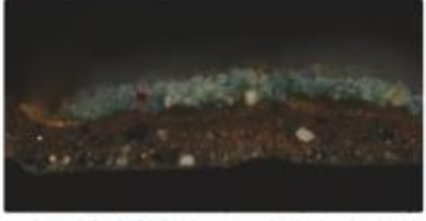

Sample Description: [IS3] Well this is a great sample which shows lots of useful things:

image Betalls: Optical microscopic, visible image of sample 5, taken hom NG1234, Whole, 20x Last Modified: 2010-09-19 14:30:44

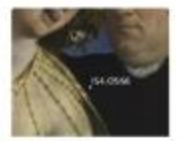

Sample(s): IS4, OS66

Site Description: Great Sample Location and more and A simple initial report format has been put together but this can be updated and customized as required.

### **DSPs – Further work**

- Now that the data entry system and simple reports are complete further work will be required to finalise what information to include in the automatic reports and how they should be formatted.
- It may also be useful to explore additional presentation screens or tools updating to Mirador 3
- This system is designed to only document the sampling process:
	- Examination reports and sample layer descriptions are currently produced as word documents. Could this system be extended to include these interpreted results or more detailed descriptions of the layer structure of samples.
- It could also be useful to consider how similar systems could be used to record other activities, such as examination or images sites.
- At this time the system still contains connections to internal NG systems and further work, will be required to produce and document a stand alone system that could be re-used by others.

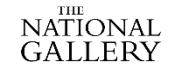

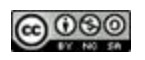

# THE NATIONAL **GALLERY**

**Showcasing the practical use of IIIF: Webinar #1 of** *'Practical applications of IIIF as a building block towards a digital National Collection'* **19th March 2021**

**Joseph Padfield (NG)**

# **Thank you**

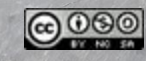

**Men of the Docks, by George Bellows, 1912. NG6649. Photo: Copyright © 2016–2021 The National Gallery**